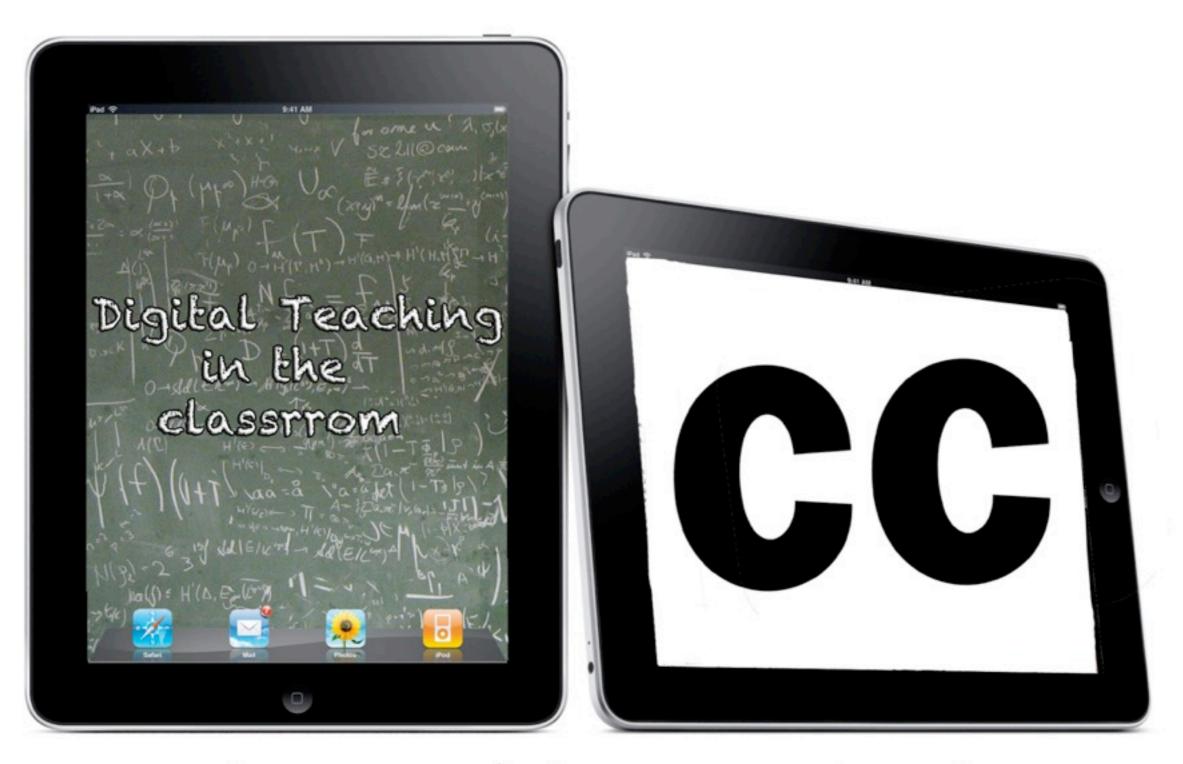

Captioning Videos in Education

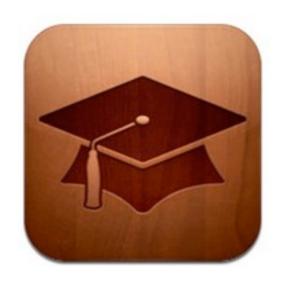

iTunes U

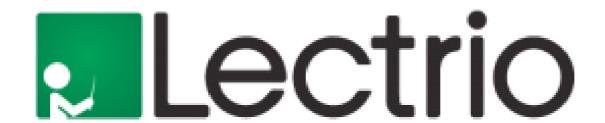

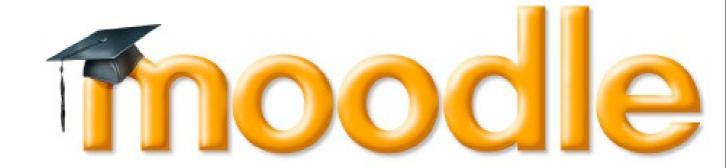

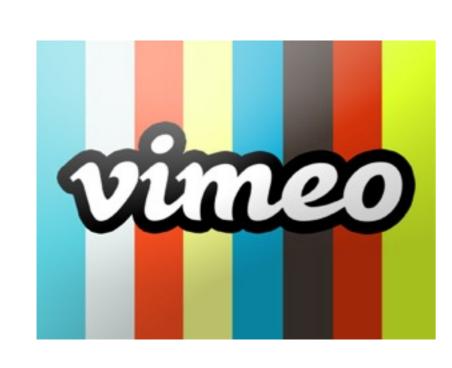

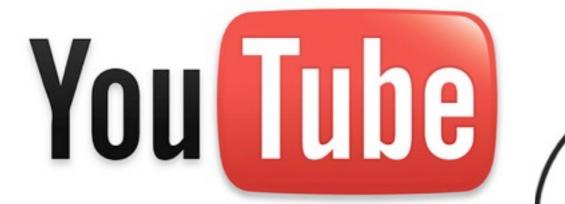

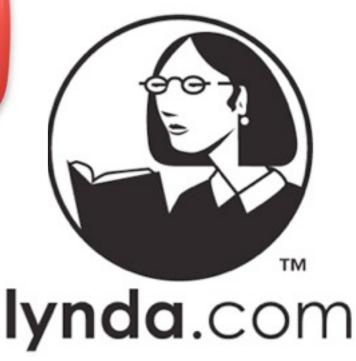

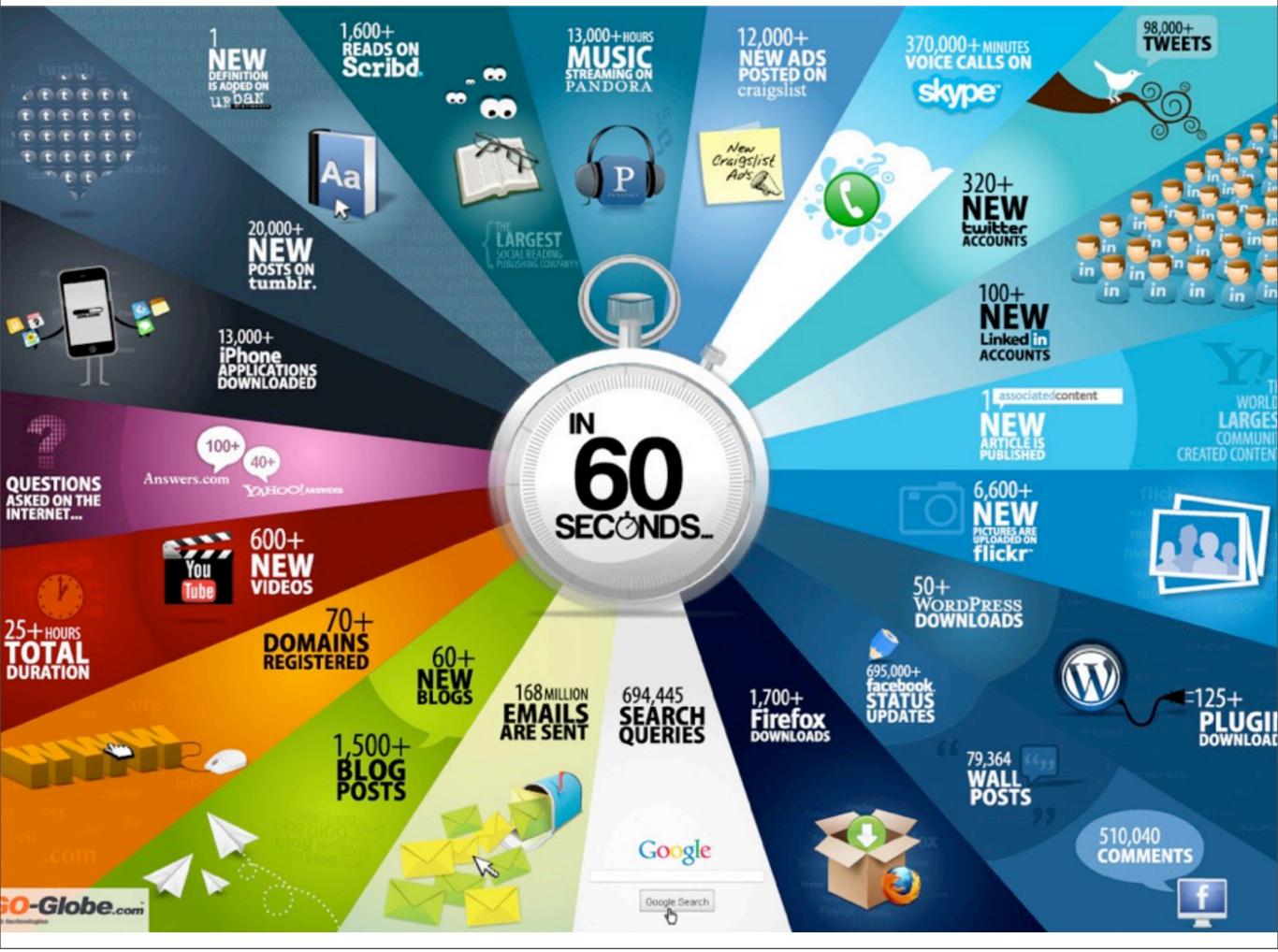

## iTunes U

iTunes U was first introduced in 2007. It is an educational platform that hosts videos from colleges all over the world.

In 2008 Trinity was the first European Institute to launch their site.

Exactly three years on City of Cork V.E.C came along as the second institution and first further education college in the country to have their iTunes U page. City of Cork V.E.C iTunes U page hosts content from it's three further education colleges. St. John's Central College, Colaiste Stiofan Naofa and Cork College of Commmerce

iTunes U is not just for college students there is also a K12 section with content relevant to primary and second level education.

All downloads are free and are available for pc, apple and mobile devices.

They give parents and students a look into what a college offers and gives current students course material to benefit them throughout their studies.

Thousands of downloads from Universities all over the world.

WGBH Boston on iTunes U has a series of videos on accessibility including captioning in iTunes U.

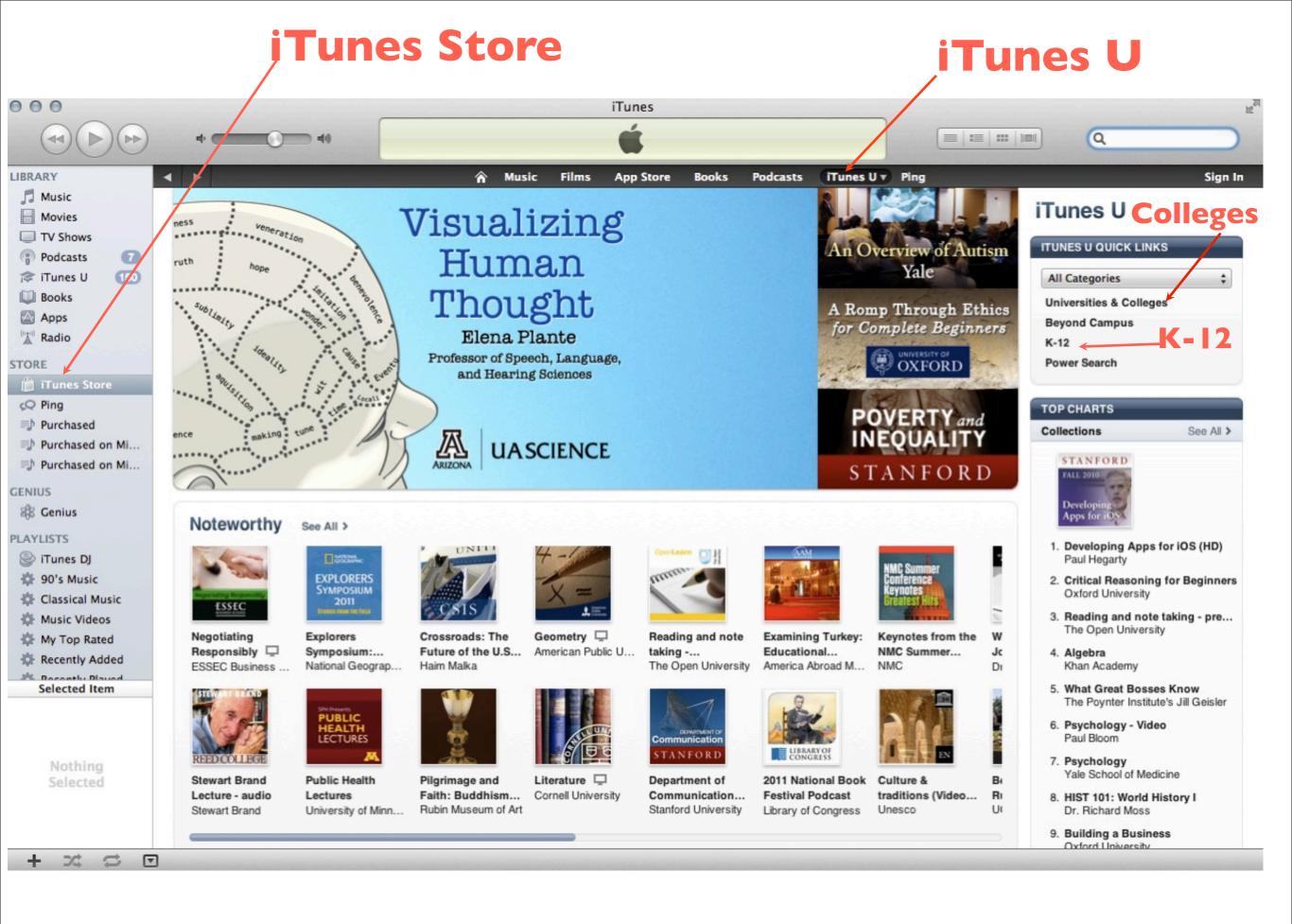

### What an iTunes U page looks like

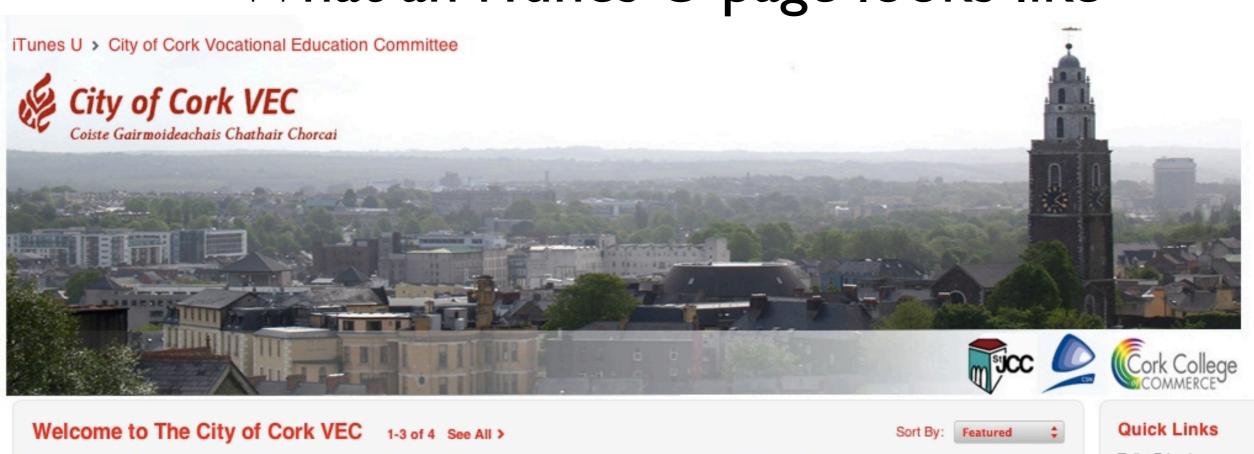

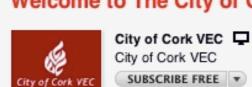

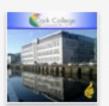

Cork College of Comme... Cork College of Commerce

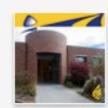

Coláiste Stiofáin Naofa
Coláiste Stiofáin Naofa
SUBSCRIBE FREE

Sort By: Release Date \$

Tell a Friend Copy Link Share On Facebook Share On Twitter

#### Categories

Engineering
Fine Arts
Health & Medicine
Science
Teaching & Education

#### **Top Collections**

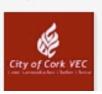

#### What's New 1-6 of 44 See All >

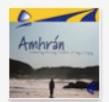

Amhrán: Celebrating th... Coláiste Stiofáin Naofa

SUBSCRIBE FREE

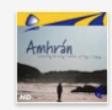

Amhrán: Celebrating th... Coláiste Stiofáin Naofa

SUBSCRIBE FREE

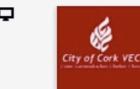

City of Cork VEC
City of Cork VEC
SUBSCRIBE FREE

## Content includes

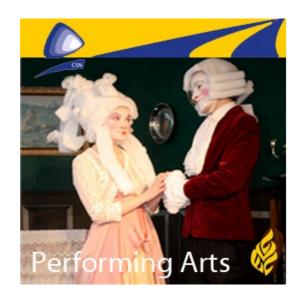

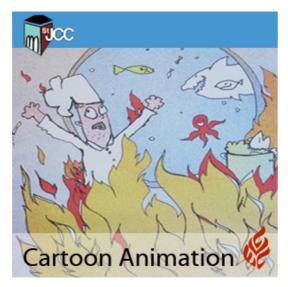

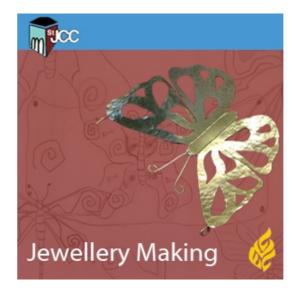

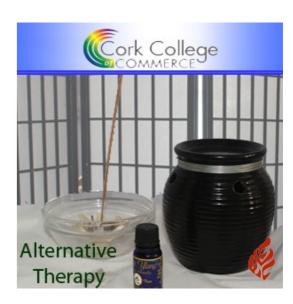

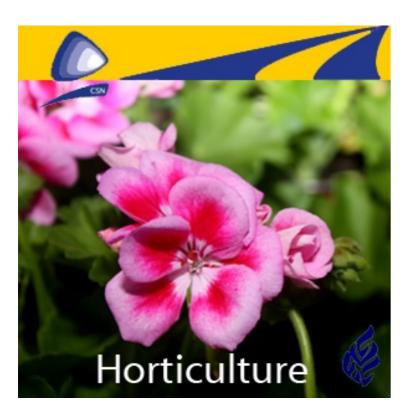

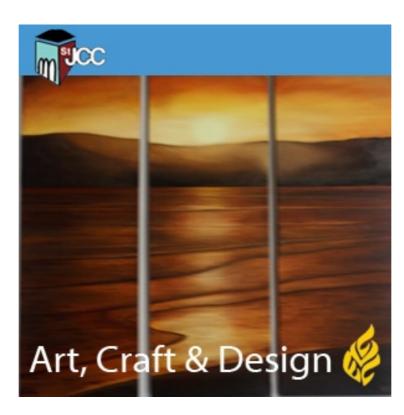

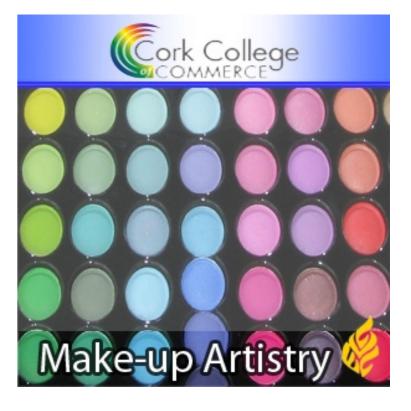

## Apple Education Updates

- iTunes U app released 19th January
- Over 7 million downloads of this app so far
- They also released iTunes U courses.
- As well as this they launched an @school section to the app store which hosts education related apps.
- They also launched iBooks 2 which features text books

### What are iTunes U Courses?

iTunes U Courses are placed in the iTunes U store. Individuals can download these courses and study in their own time.

There are two types of courses.

- I. In session (live)
- 2. Self-paced (pre-recorded)

Courses can be hosting publicly on the iTunes U platform or privately between students.

## Notable iTunes U sites

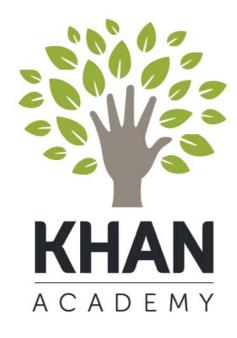

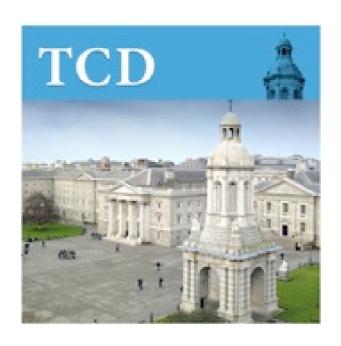

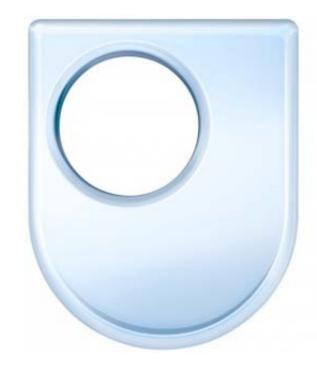

The Open University

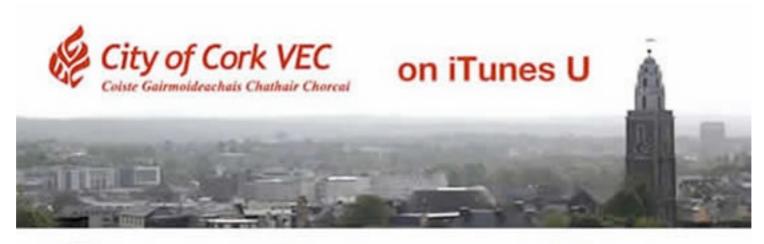

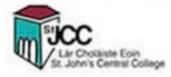

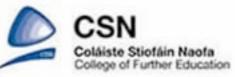

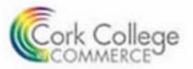

# Irish Schools using Apple Products in the Classroom

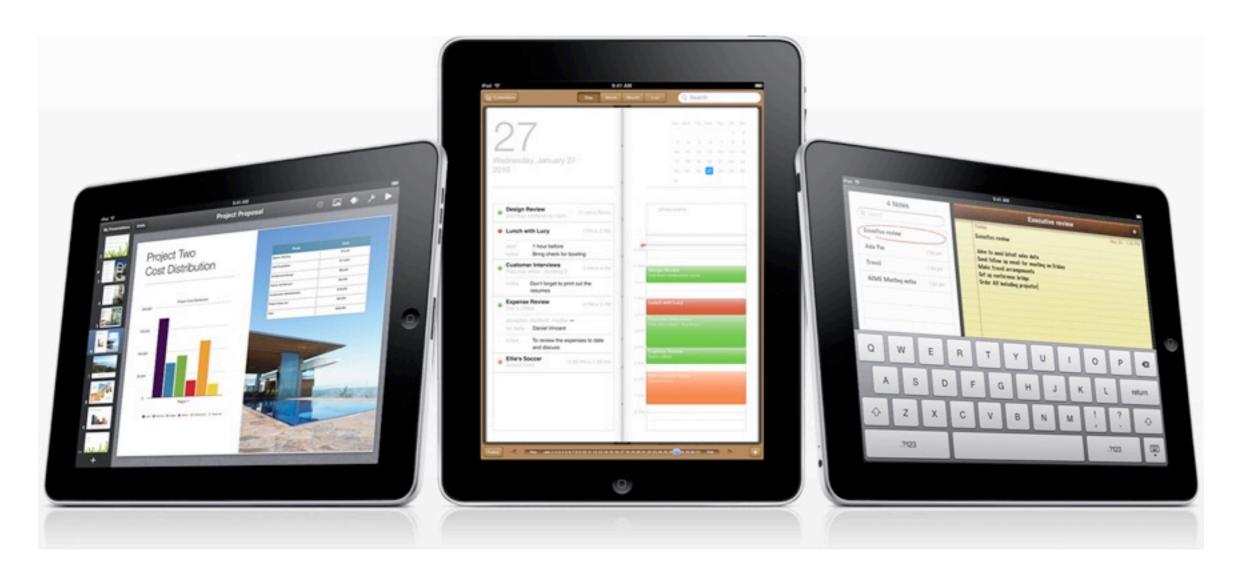

## September 2011

#### Three Schools Introduce iPads into the classroom

St Coleman's College. Mayo

St Kevin's College in Crumlin

Rathdown School in Dublin

St. Aidan's Primary school, Enniscorty also embraced the 'i' generation by introducing iPods to two of it's classes earlier this year

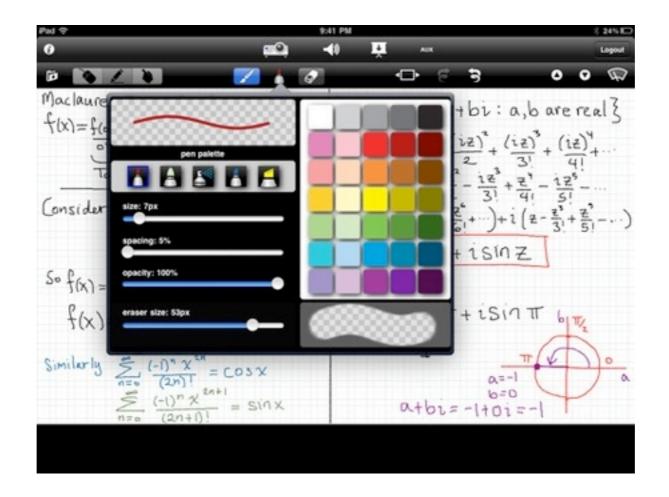

#### Benefits

Easier to carry than books.

Increased accessibility to learning material.

Learning is fun and interactive.

Cheaper in the long run

Thousands of apps are available so they cover most subjects.

EDCO has signed up to provide digital copies of their school books. Other publishers are expected to follow this move.

Outcome - This is the reaction of one child in St. Aidan's primary school. "It's good for the games when your not learning. Well for when you think your not learning but your learning. And their bad for....nothing"

### Notable Apps

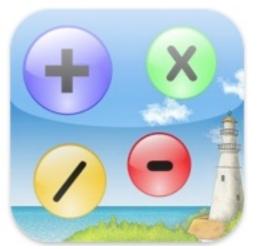

Pop Maths

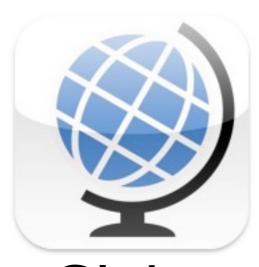

Globe

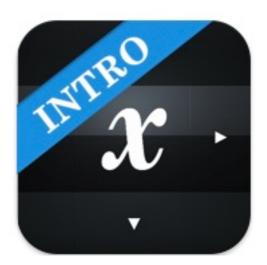

Algebra in **Touch** 

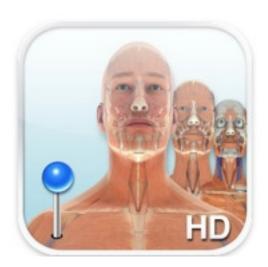

Pocket Body

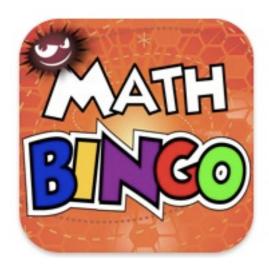

Maths Bingo

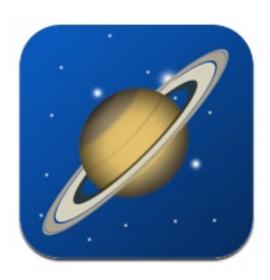

**Planets** 

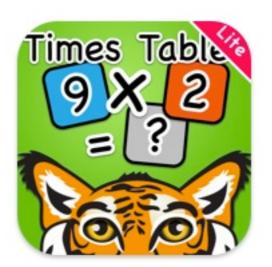

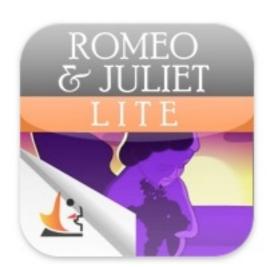

Times Table Shakespeare in Bits

# Importance of captioning videos and using captioning software

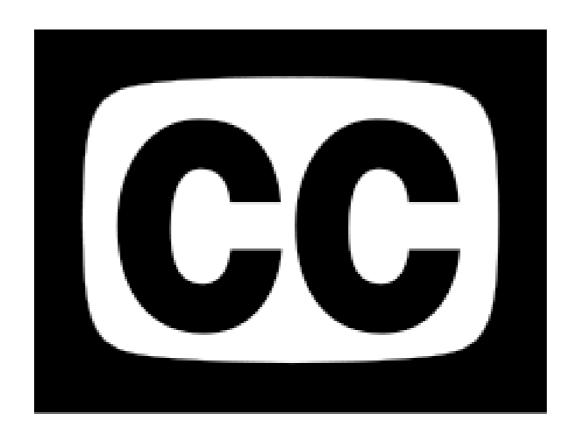

#### Importance of Captioning Videos

Classrooms environments in Ireland are suffering as a result of the lack of captioning.

Deaf students sometimes get left behind or may even give up if watching a video without captions.

Captions help language development in a classroom. This applies to both hearing and hearing impaired students. It also helps build their vocabulary and assist word association.

Reading captions motivates children to read outside of the classroom.

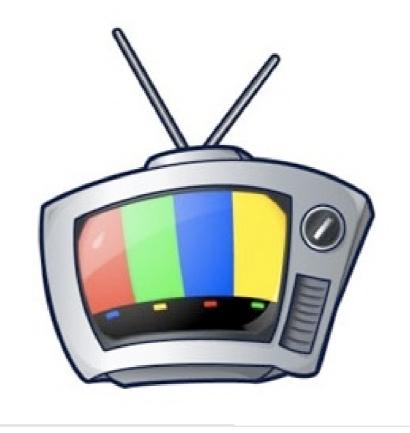

#### The good and the bad

Some software can take a lot of time. When I first started it could take hours to do a three minute video.

However software is improving. I find Universal Subtitles and Mov Captioner to be the best for what I need them for.

It takes work and patience but the result is worthless when someone benefits so much as to be able to watch a video that they otherwise would not be able to. It also means that you can bring captioning into your home and your child's every day life without having to wait for third parties to make it available.

There are programs that automate captions. For example YouTube have their own translation software. However, I have found these to be unreliable with a lot of inaccuracies in their translations. Captioning software is slower but means that you have full control over the captions as you type them yourself.

# Captioning Software

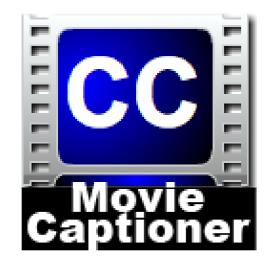

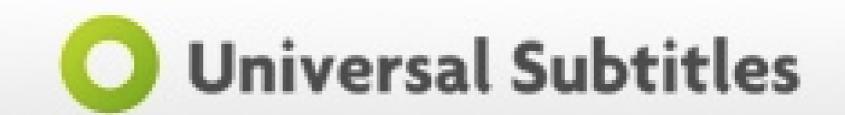

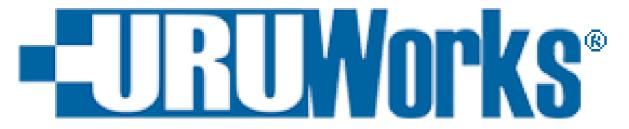

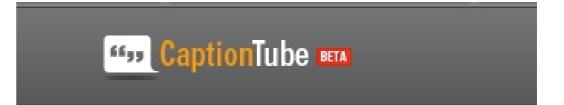

Subtitles in English - YouTube Subtitler

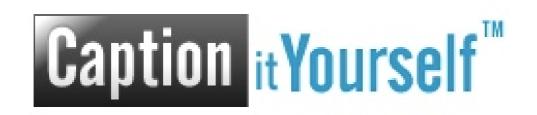

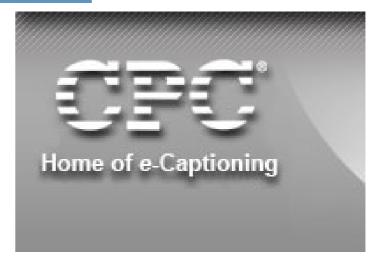

# Introduction to O Universal Subtitles

You will need the URL of a video If a video is online already simple copy the URL of where it is hosted.

If the video is not already online upload it onto a free site such as YouTube or Vimeo.

Once you have done this visit www.universalsubtitles.org

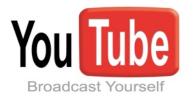

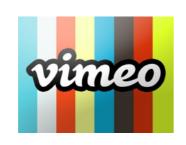

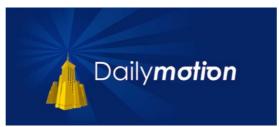

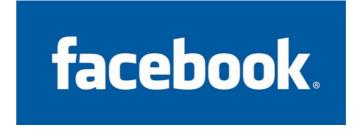

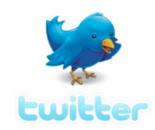

English

Select your Languages

Sign In

#### The easiest way to caption and translate any video.

Subtitles make videos more powerful, more global, and more searchable.

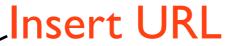

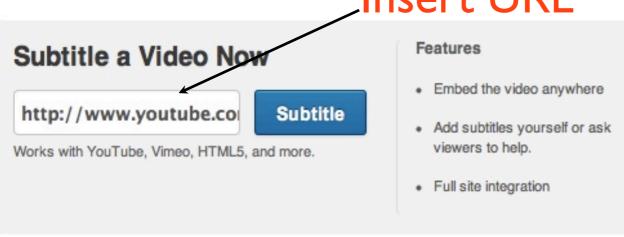

#### Volunteers Needed

Our deaf and hard of hearing users and non-profits request help for videos that need captions or translations.

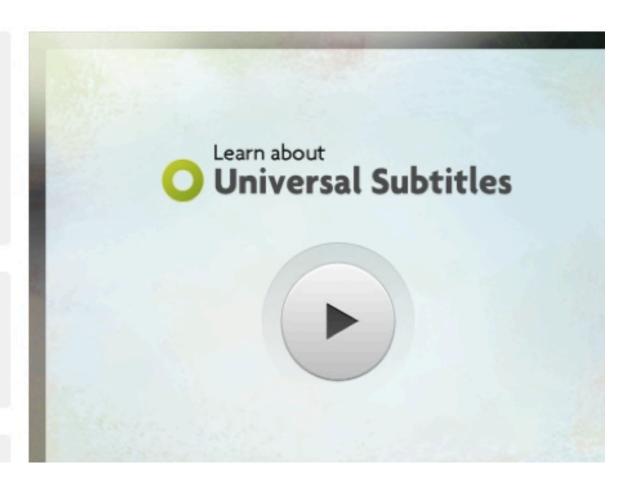

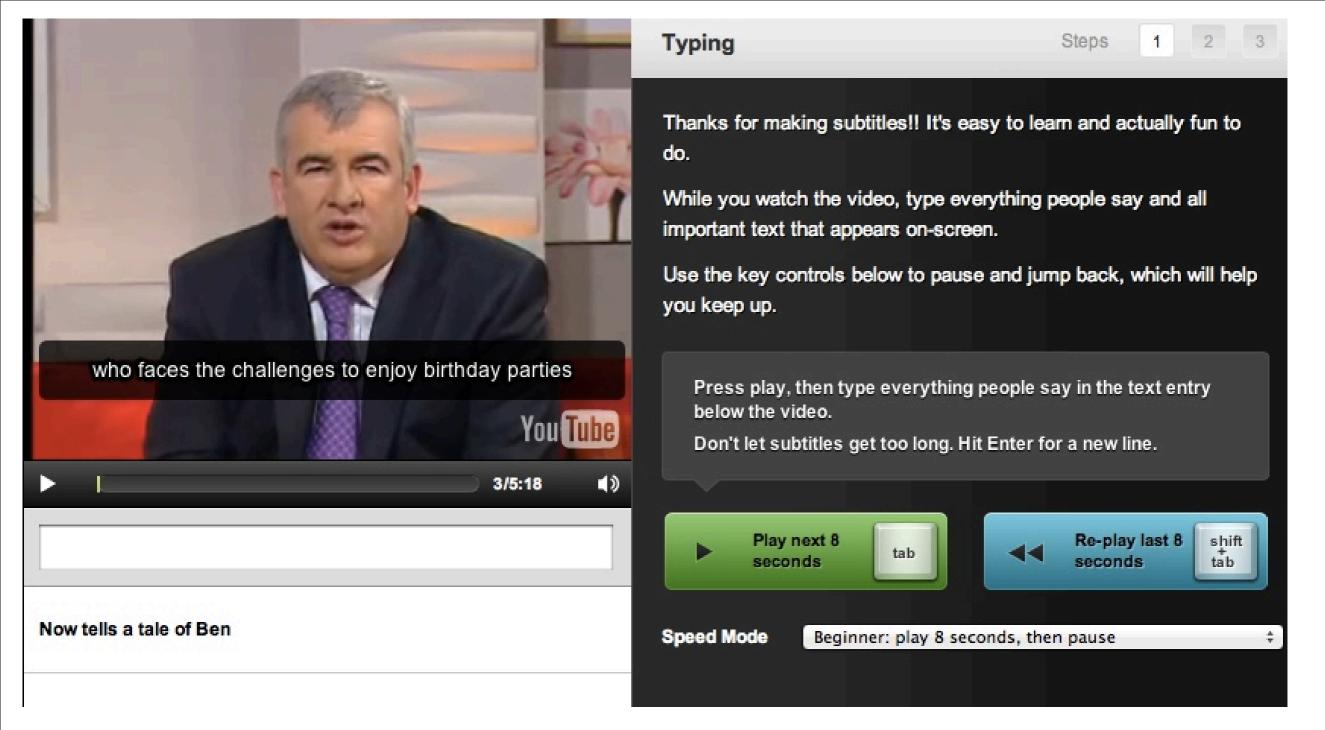

The video plays in a loop 8 seconds at a time. You type along to the video. You can replay the 8 seconds. The speed can be adjusted if you want to play more than 8 seconds at a time.

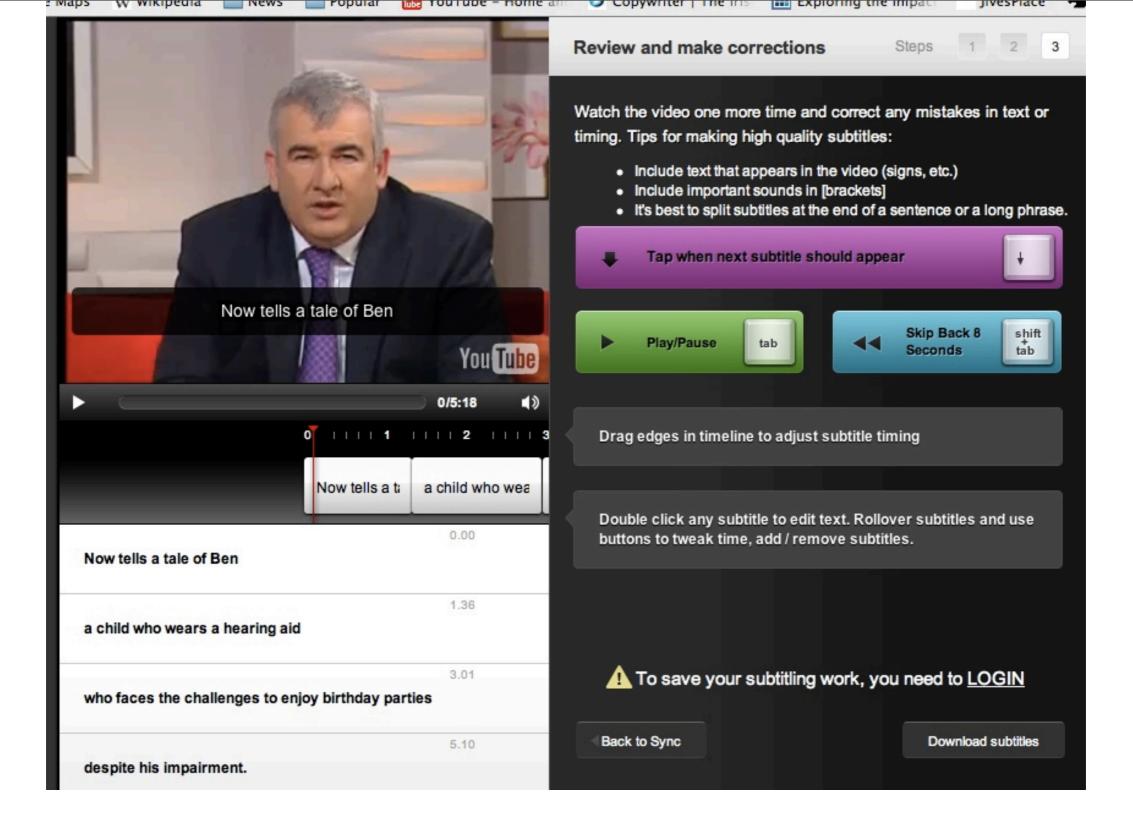

Once you have typed you can review what you typed and edit it.

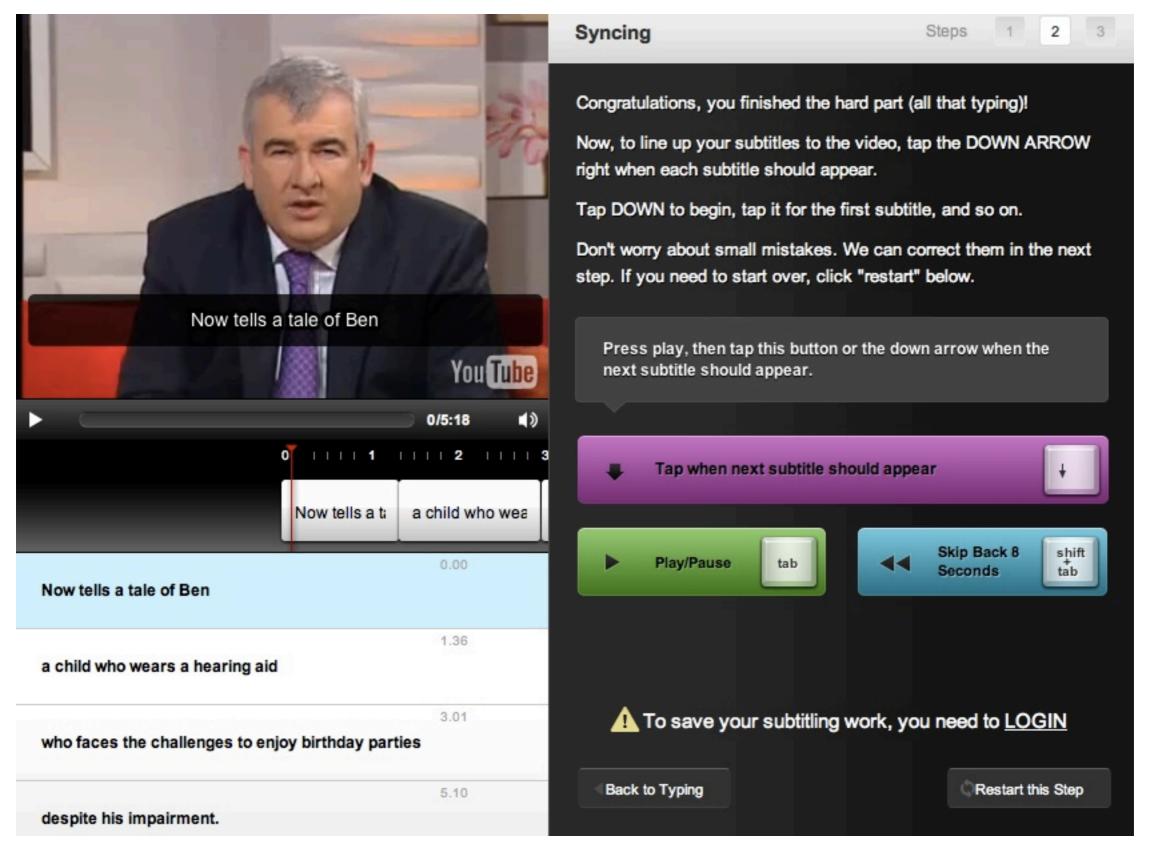

Then you sync the text with the video to make sure it appears at the right time.

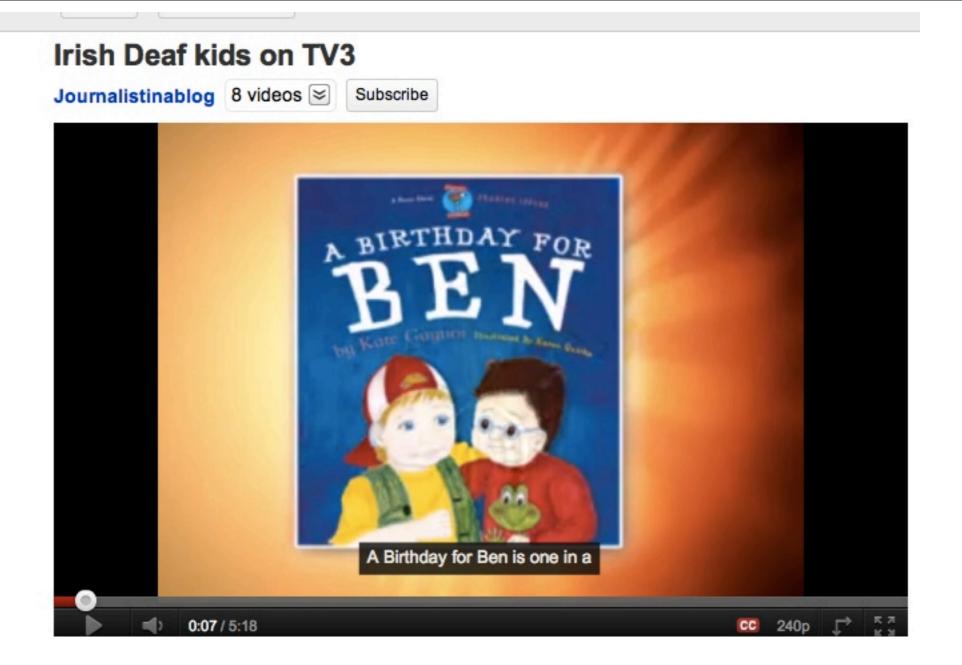

Once finished the video can be added to a social media site or downloaded for use in the classroom

## Contact me

# Journalistinablog@gmail.com

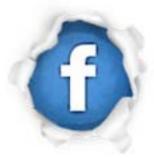

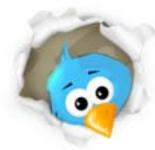

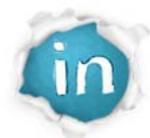

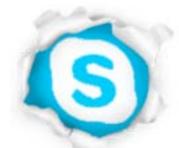

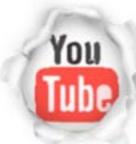

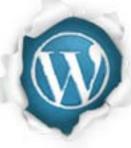

## Links

- http://www.corkvec.ie/
- http://www.apple.com/ie/itunes/
- http://www.universalsubtitles.org/en/